## Std. 12 Time: 3hrs. 10-9-2014 Half Yearly Examination in **INFORMATICS PRACTICES (Set-1)** M. Marks: 70

Instructions: (i) All questions are compulsory. (ii) Programming language: IP

1. Consider the tables given below and answer the question : BOOK ISSUE

ST. XAVIER"S SR. SEC. SCHOOL, DELHI-110054

**Book\_id** Book name Author\_name Publisher Price C0001 | Fast Cook | LataKapoor | EPB | 355 F0001 The Tears William Hopkins First Publi. 650 T0001 | My First  $c++$  | Brain & Brooke | FPB | 350 T0002 C++ Brain works A.W. Rossaine TDH 350 F0002 Thunderbolts Anna Roberts First Publ. 750

i) What output will you get when an equi join query is executed to get book name from the book table andcust\_name from the table issue? [1]

ii) Display book\_name , cust\_name , publisher and price of the books [2]

**Name of Customer** 

**Bill Amount** 

- iii)Display book\_name and cust\_name whose price in within the range 400 to 700 in descending order of book name [2] iv)Increase the price of all the books by 20% [1] v) Identify the primary key and foreign key in the table Issue [1] vi)Write command to add a new column named Cust\_addr in table ISSUE of type varchar(30) [1] vii) Check the field Book\_Id of both the tables, find if there is any descrepency or not. If yes write the
- reason.  $[1]$
- viii) What is the degree and cardinality of cross join (Cartesian product ) ofboth the tables? [1]

## 2. Seema works for a Sports company. She wants to create controls on a form for the following functions. Choose appropriate controls from Text Field, Label, Radio Button, Check box, List, Combo Box, Button and write in the third column. [2]

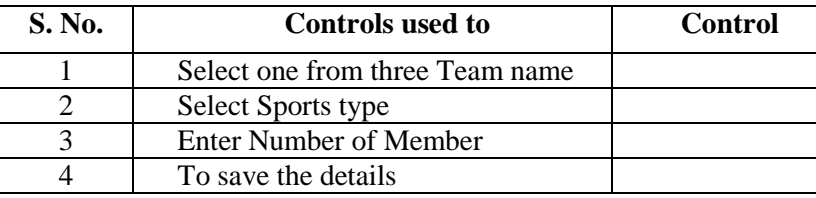

3. Write coding for the jFrame designed for a shop.

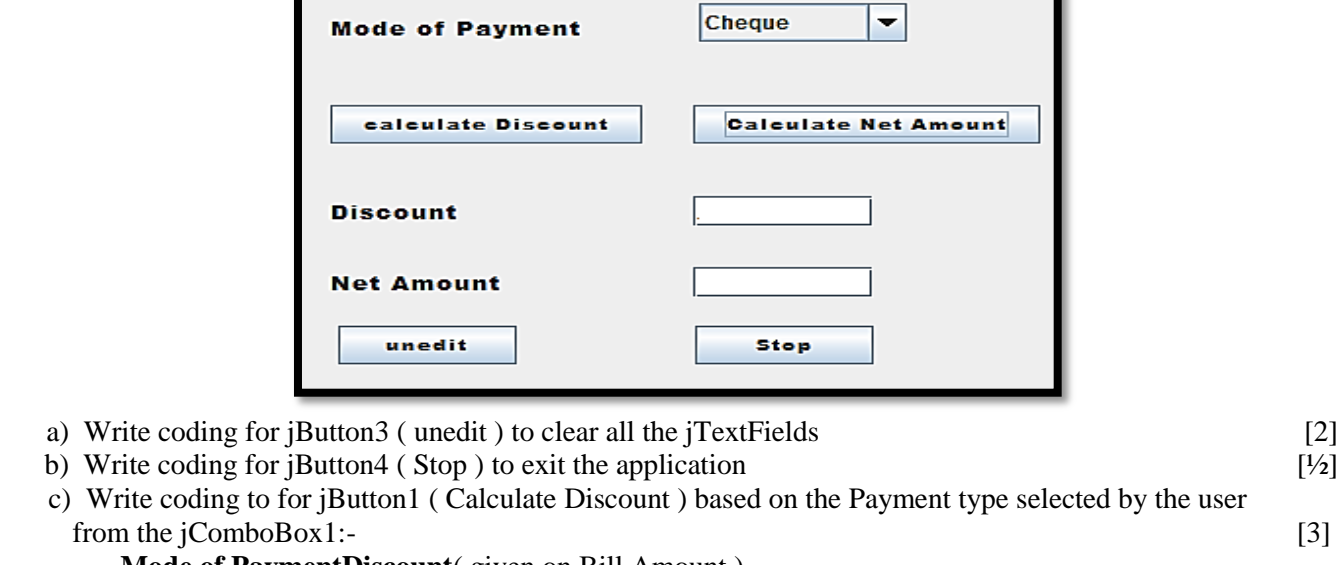

Τ. ┑

## **Mode of PaymentDiscount** (given on Bill Amount) Cash 20% Credit Card 15% Debit Card 10%

- d) Write coding to for jButton2 ( Calculate Net Amount ) :- [2] Net Amount = Bill amount – Discount
- 4. a) i. If you have not executed the COMMIT command, executing which command will reverse all updates made during the current work session in MySQL? [1]

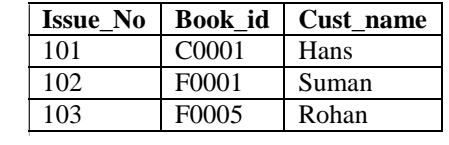

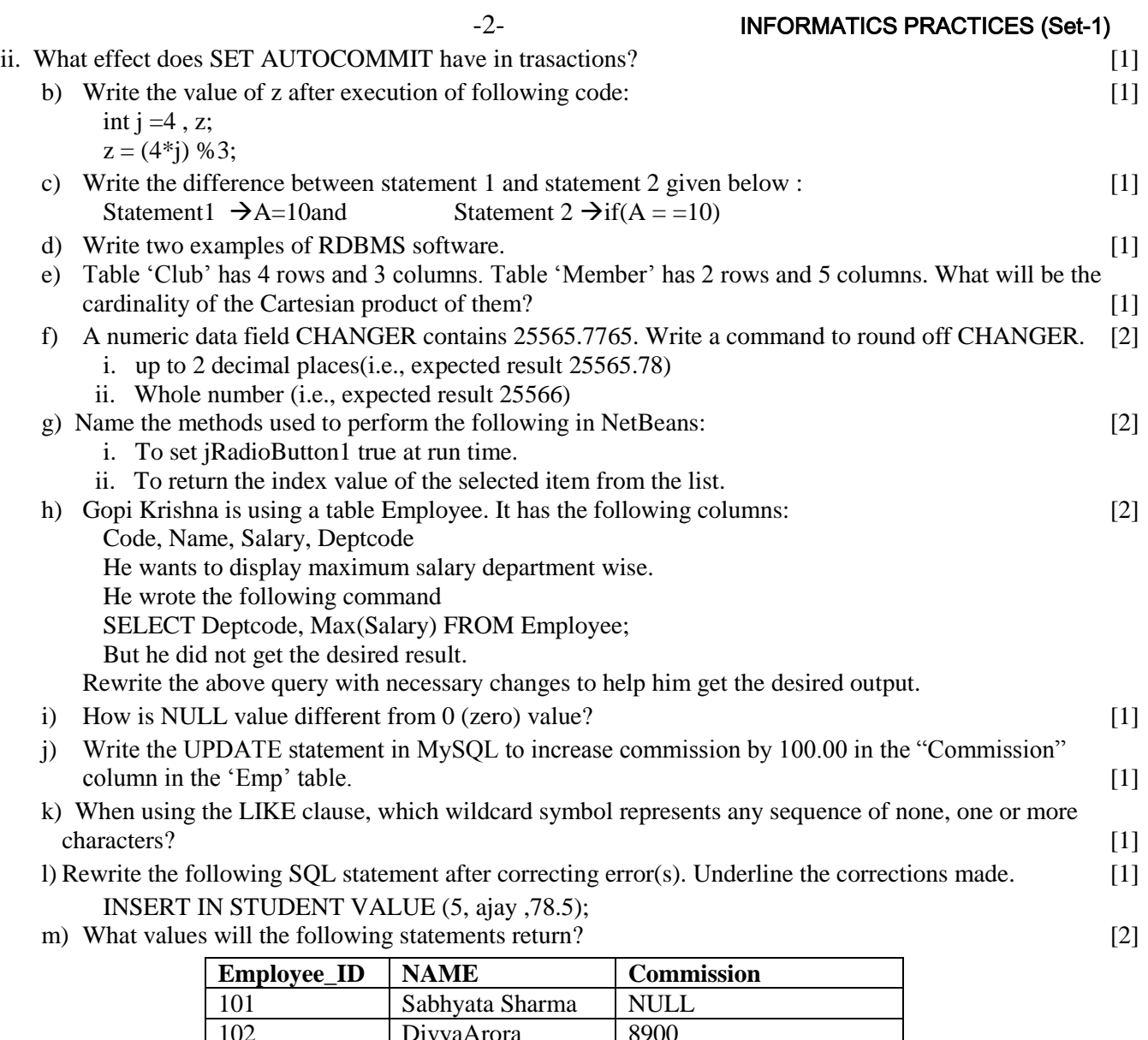

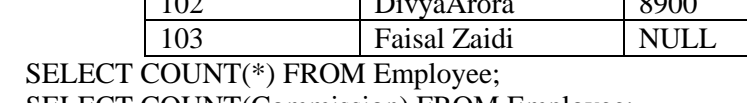

SELECT COUNT(Commission) FROM Employee;

5. Mc Donald computerized all the available dishes to be purchased and to calculate the net amount to be paid by the customer as shown in below figure.

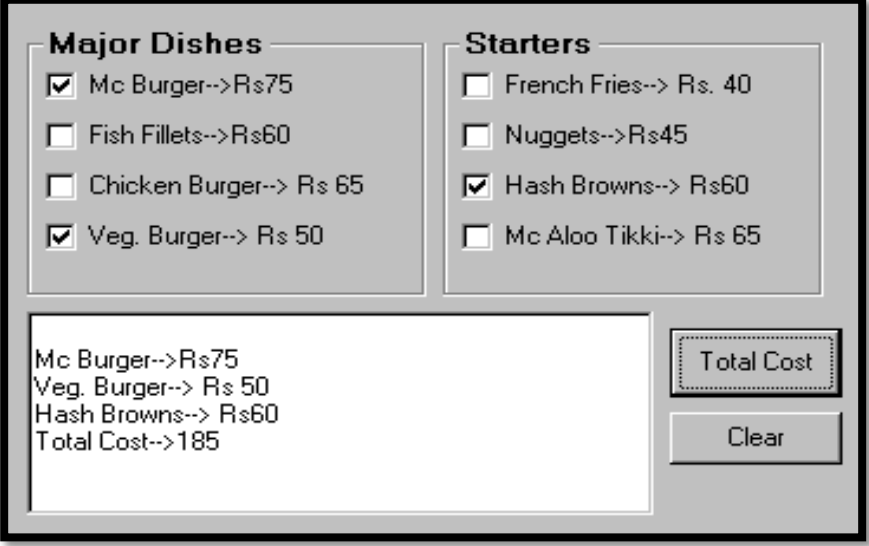

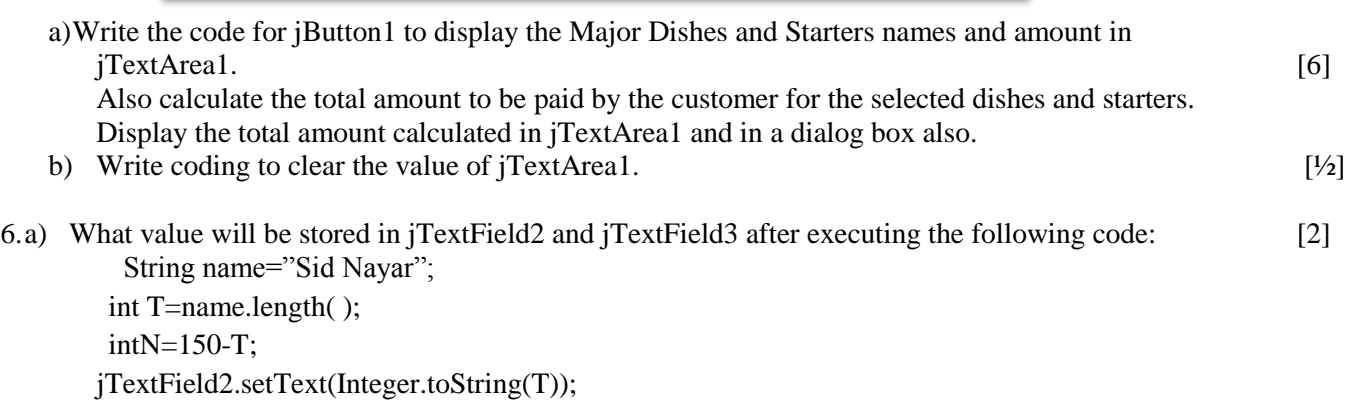

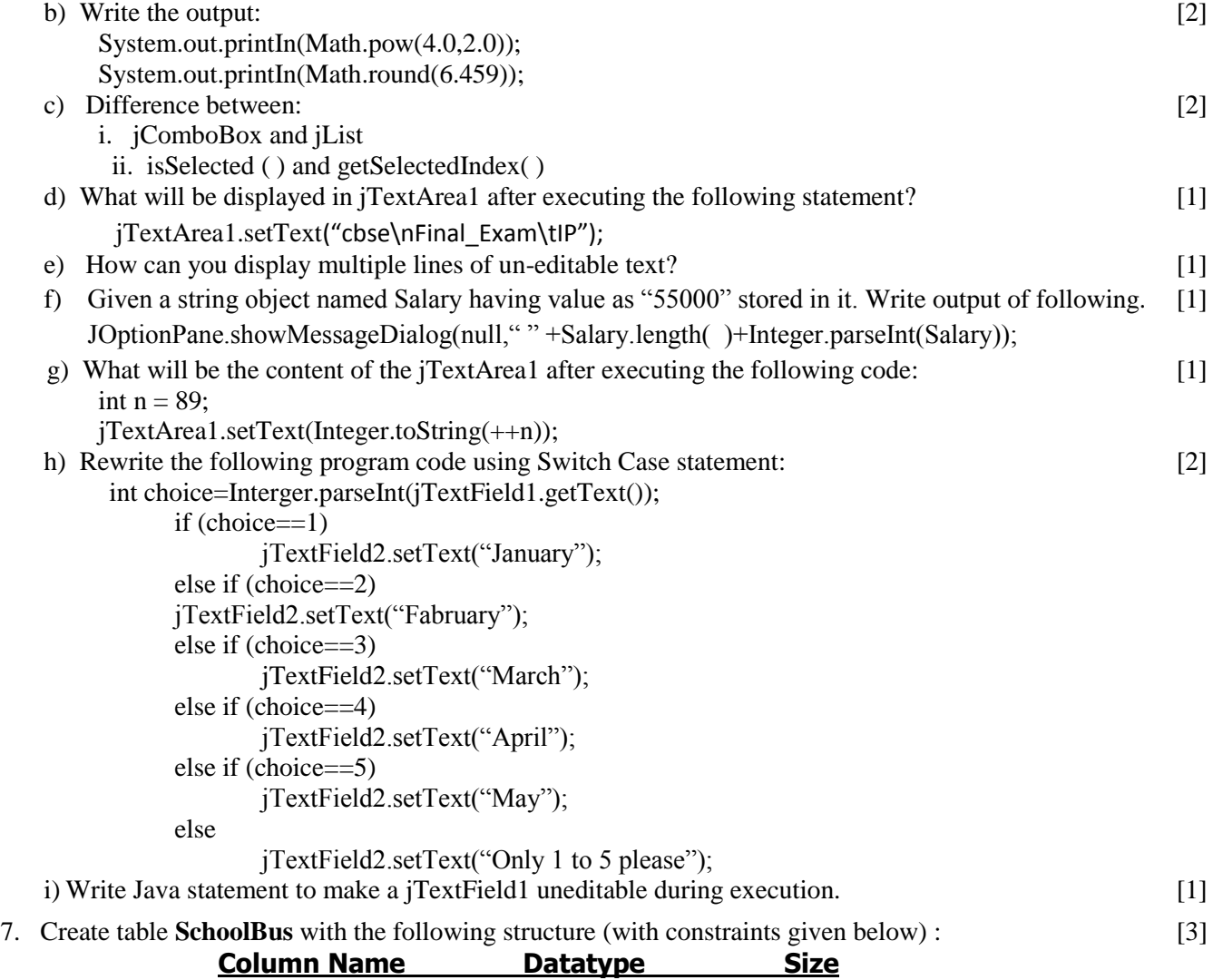

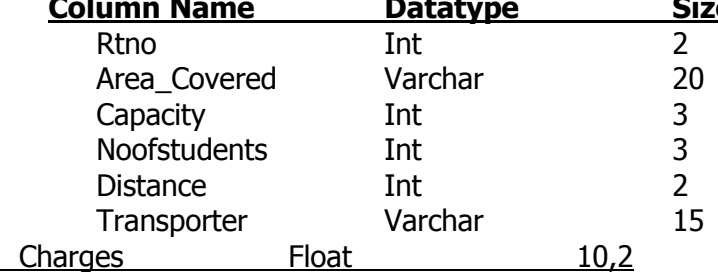

## **Ensure the following constraints:**

a) Area\_Covered should not be blank.

- b) Rtno should be primary key.
- c) Transporter should be within the list of values ('Air', 'Bts', 'Tel')
- 8. Write command for the question (i) to (vi) and write output for (vii) to  $(x)$  [10] **SchoolBus**

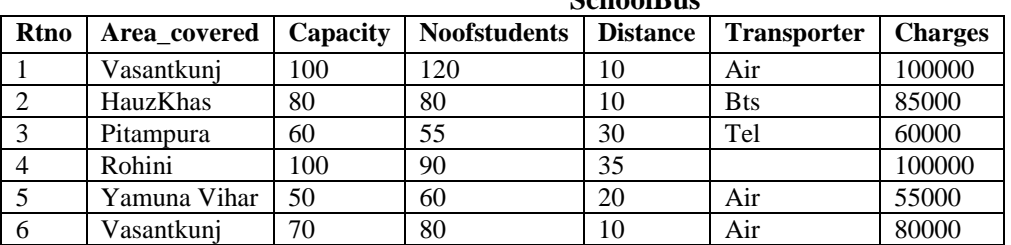

i) Display highest and lowest charges each transporter and area covered.

ii) Display area covered for buses covering more than 20 km., but charges less than 80000.

iii) Display total of Noofstudents traveling for each transporter in descending order of transporter.

iv) Display total number of Area Covered and total charges for each transporter in ascending order of

by total charges.

v) Add a new record with following data:

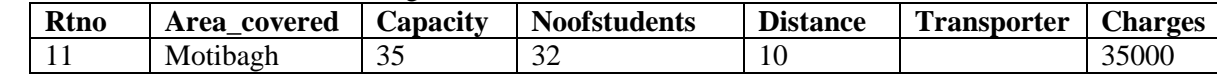

vi) Select count(\*) , Min(Noofstudents) from SchoolBus ;

vii) To show rtno, area\_covered and average cost per student for all routes where average cost per student is - charges/noofstudents.

viii) Select Area\_Covered, charges from SchoolBus where transporter like 't\_';

- ix) Select transporter from SchoolBus where Rtno in (1,5);
- x) Select count( distinct transporter ) , count(transporter) from SchoolBus;